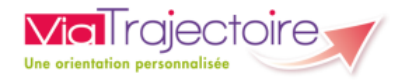

## Demandeur Grand Age Authentification Forte de l'Usager

A compter de la version 11.0 (avril 2024), ViaTrajectoire® renforce la sécurité d'accès aux dossiers des usagers Grand Age. Le système d'authentification à deux facteurs (OTP) devient la norme.

En tant que professionnel, ce changement a un impact ! Le bouton « Imprimer les codes pour l'usager » disparait du panneau « Actions sur le dossier » au profit **d'un nouveau bouton nommé « Transférer le dossier à l'usager »**

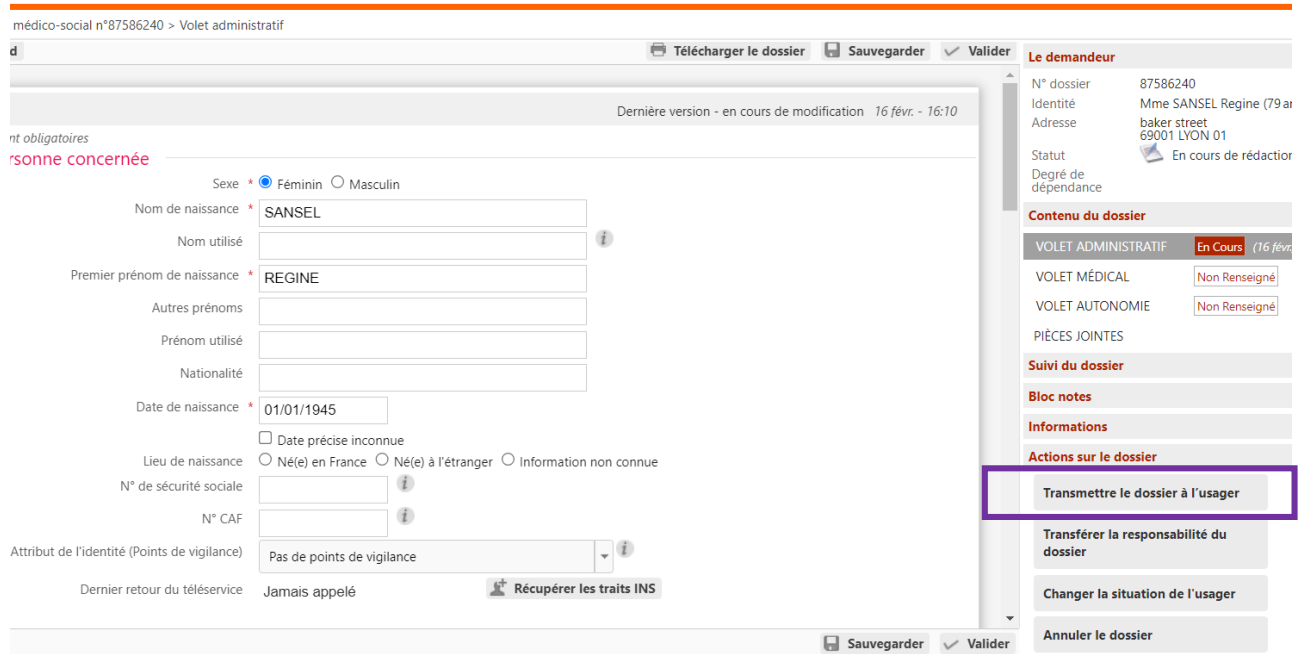

Lorsque vous cliquez sur le bouton « Transmettre le dossier à l'usager », la fenêtre popup ci-dessous apparait, vous permettant de saisir l'email de l'usager (si un email a été déjà renseigné dans les coordonnées du dossier, il est repris automatiquement dans cet écran) :

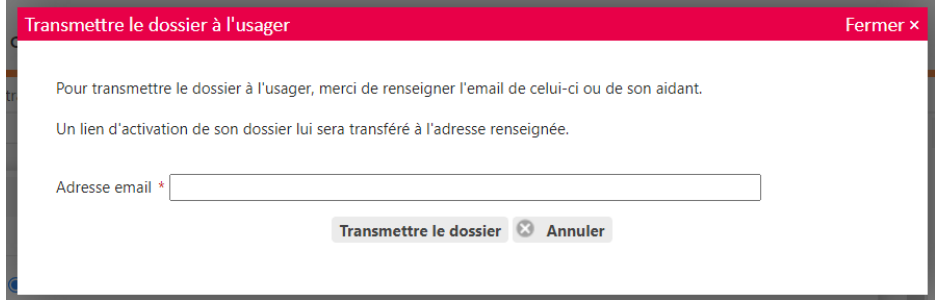

Une fois le mail renseigné, vous pouvez cliquer sur « Transmettre le dossier » : un email est alors envoyé à l'adresse indiquée, permettant d'initialiser l'accès au dossier pour l'usager ou son représentant, qui recevra un mail du type ci-dessous :

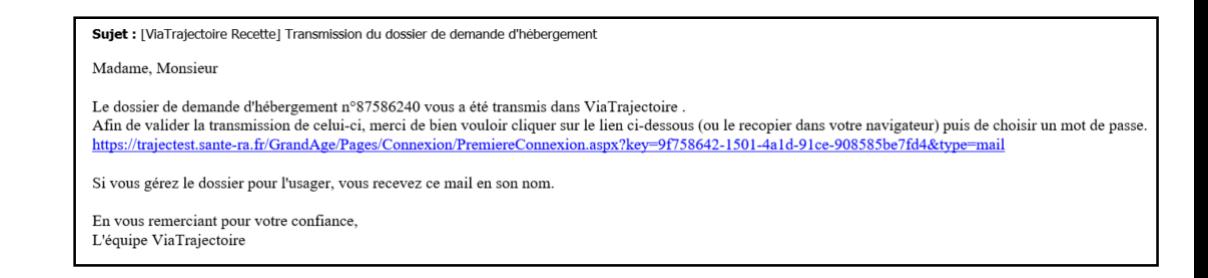

**En conséquence, plus aucun document ne peut être imprimé et remis à l'usager ou à son représentant. L'intégralité de la procédure devient dématérialisée.**